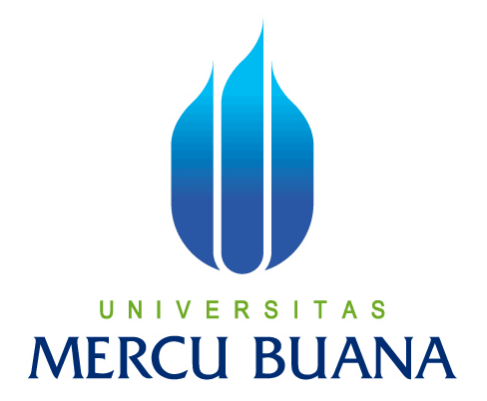

# **PEMBUATAN WEB SERVICE BERBASIS XML PADA APLIKASI PORTAL BERITA BERBASIS WEB**

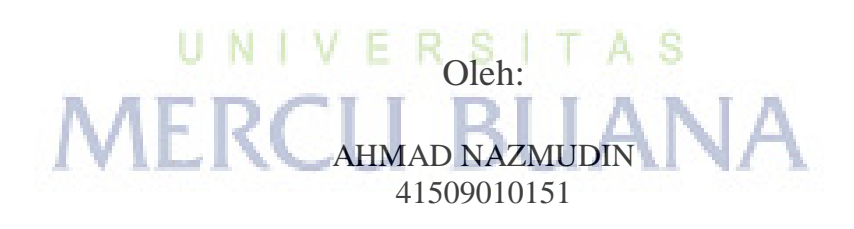

PROGRAM STUDI TEKNIK INFORMATIKA FAKULTAS ILMU KOMPUTER UNIVERSITAS MERCU BUANA JAKARTA 2013

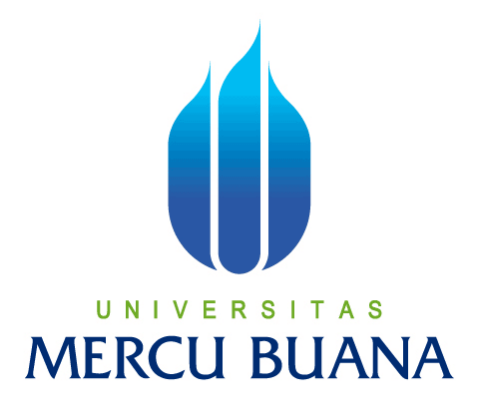

# **PEMBUATAN WEB SERVICE BERBASIS XML PADA APLIKASI PORTAL BERITA BERBASIS WEB**

*Laporan Tugas Akhir*

Diajukan Untuk Melengkapi Salah Satu Syarat Memperoleh Gelar Sarjana Komputer

# UNIVERSITAS **MERCU BUANA**

Oleh:

AHMAD NAZMUDIN 41509010151

PROGRAM STUDI TEKNIK INFORMATIKA FAKULTAS ILMU KOMPUTER UNIVERSITAS MERCU BUANA JAKARTA 2013

#### **LEMBAR PERNYATAAN**

Yang bertanda tangan dibawah ini:

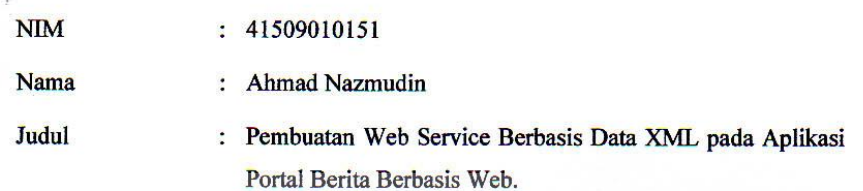

Menyatakan bahwa tugas akhir tersebut diatas adalah hasil karya saya sendiri dan bukan plagiat. Apabila ternyata ditemukan didalam laporan tugas akhir saya terdapat unsur plagiat, maka saya siap untuk mendapatkan sanksi akademik yang terkait dengan hal tersebut.

 $\mathbf i$ 

A S

Jakarta, **Juli 2013** 

DJP

**METERAI**<br>TEMPEL 07D57ABF757

6000

(Ahmad Nazmudin)

#### **LEMBAR PENGESAHAN**

Yang bertanda tangan dibawah ini menyatakan benar laporan tugas akhir dari:

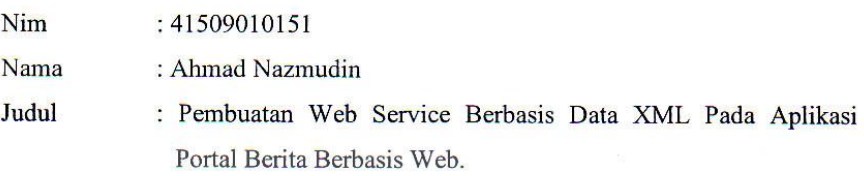

Skripsi ini telah diperiksa dan disetujui.

Jakarta, juli 2013

Menyetujui,

Rapelino Ferdiansyah, ST., M.kom Dosen Pembimbing

Mengetahui,

N

Gl  $\overrightarrow{C}$ 

Sabar Rudiarto, S.Kom., M.Kom Koordinator Tugas Akhir Teknik Informatika

Mengesahkan,

Tri Daryanto, S.Kom., M.T. Ketua Program Studi Teknik Informatika

#### **KATA PENGANTAR**

#### Assalamu'alaikum wr.wb

Alhamdulillahirabil'alamin, dengan mengucapkan puji syukur kehadirat Allah SWT yang telah melimpahkan Rahmat dan Hidayahnya, shalawat serta salam senantiasa dilimpahkan untuk Nabi Besar Muhammad S.A.W. beserta keluarga, sahabat, dan para umatnya sehingga penulis dapat menyelesaikan laporan tugas akhir dengan judul "Pembuatan Web Service Berbasis Data XML pada Aplikasi Portal Berita Berbasis Web" sebagai salah satu syarat untuk menempuh sidang Sarjana guna mencapai gelar kesarjanaan pada Jurusan Teknik Informatika di Universitas Mercu Buana.

Dalam penulisan tugas akhir ini, penulis menyadari masih jauh dari sempurna. Dengan keterbukaan hati penulis mengajak pembaca untuk memberikan perbaikan seperlunya terhadap isi dan metode penyajian tugas akhir ini. Besar harapan penulis, semoga tulisan ini dapat memberikan sumbangan yang berguna. Amin.

Wassalamu'alaikum wr.wb

Pada kesempatan ini penulis ingin mengucapkan terimakasih yang sebesar-besarnya serta penghargaan kepada:

- 1. Bapak Rapelino Ferdiansyah, ST.,MKOM., Selaku pembimbing yang telah meluangkan waktunya untuk memberikan pengarahan dan koreksi dalam penulisan tugas akhir ini.
- 2. Bapak Tri Daryanto, S.Kom., M.T. selaku Kepala Program Studi pada Jurusan Teknik Informatika Universitas Mercu Buana.
- 3. Bapak Sabar Rudiarto,S.Kom., M.Kom. selaku Koordinator Tugas Akhir pada Jurusan Teknik Informatika Universitas Mercu Buana.
- 4. Ibu Desi Ramayanti, S.Kom, M.T Selaku Kepala Laboratorium pada Jurusan Teknik Informatika yang telah banyak memberikan masukan dan motivasi kepada penulis.
- 5. Seluruh Dosen Teknik Informatika Universitas Mercu Buana yang telah mendukung penulis baik semangat maupun materi.
- 6. Ayahanda dan Ibunda tercinta yang selalu memberikan dorongan moril dan spiritual serta cinta dan kasih sayang yang takkan bisa terbalas.
- 7. Kakak dan Adik ku yang telah membatu saya baik moril dan do'anya.
- 8. Semua rekan-rekan angkatan 2009 Teknik Informatika Universitas Mercu Buana yang telah memberikan motivasi moral untuk terus menyelesaikan tugas akhir ini.
- 9. Semua pihak yang telah membantu baik secara langsung maupun tidak langsung hingga terselesaikannya tugas akhir ini.

UNIVERSITAS<br>MERCU BUANA

Jakarta,juli 2013

Ahmad Nazmudin

# **DAFTAR ISI**

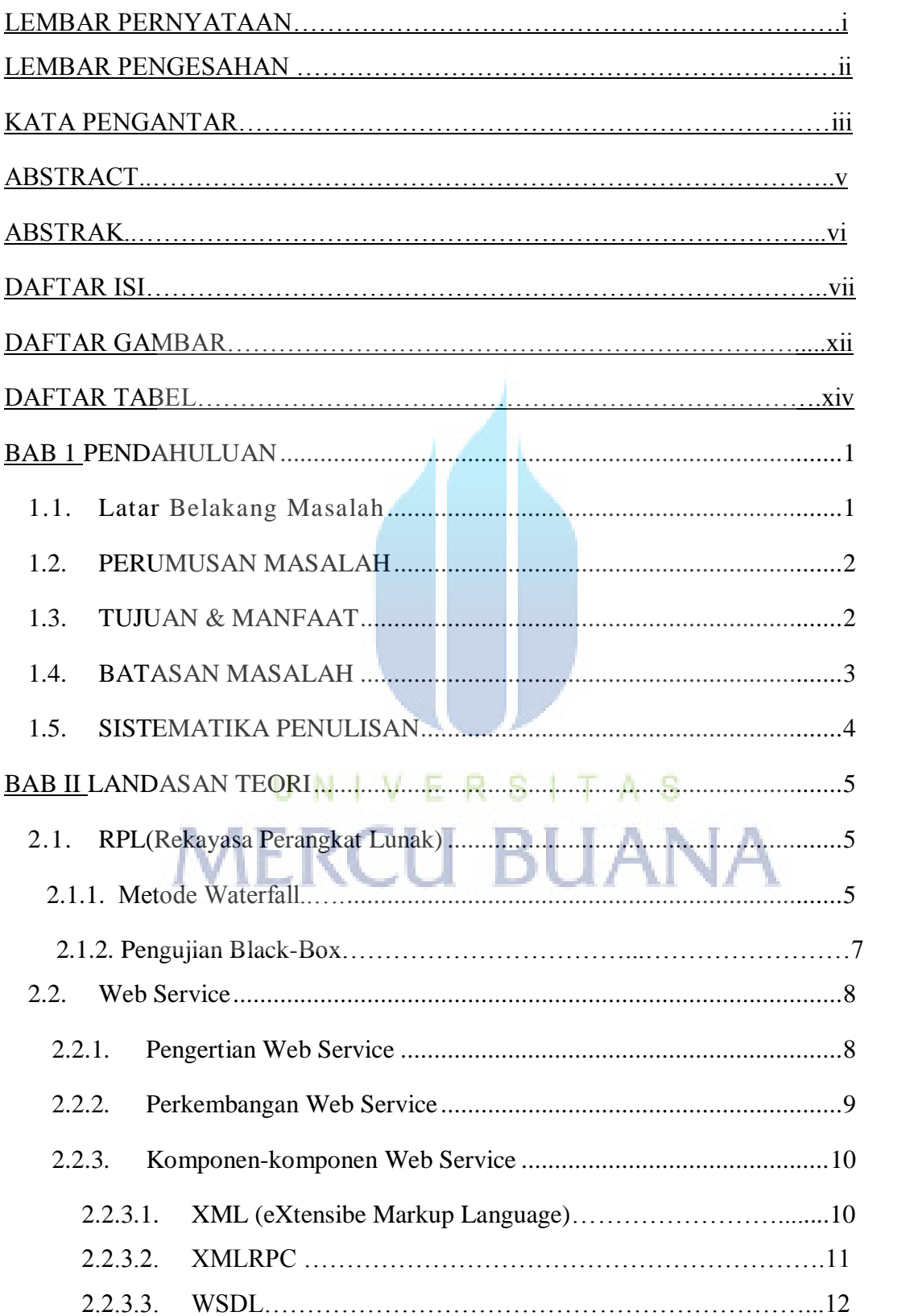

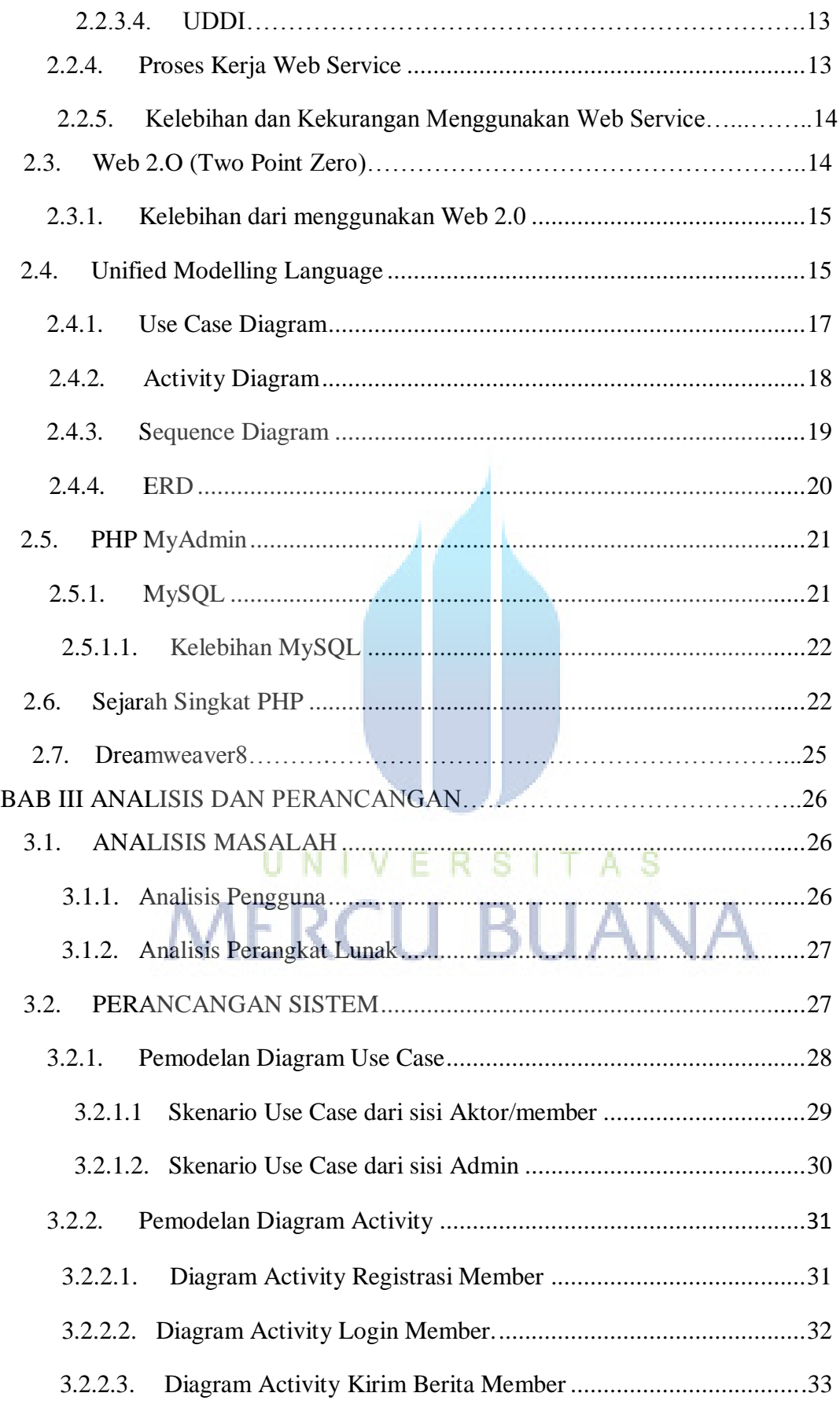

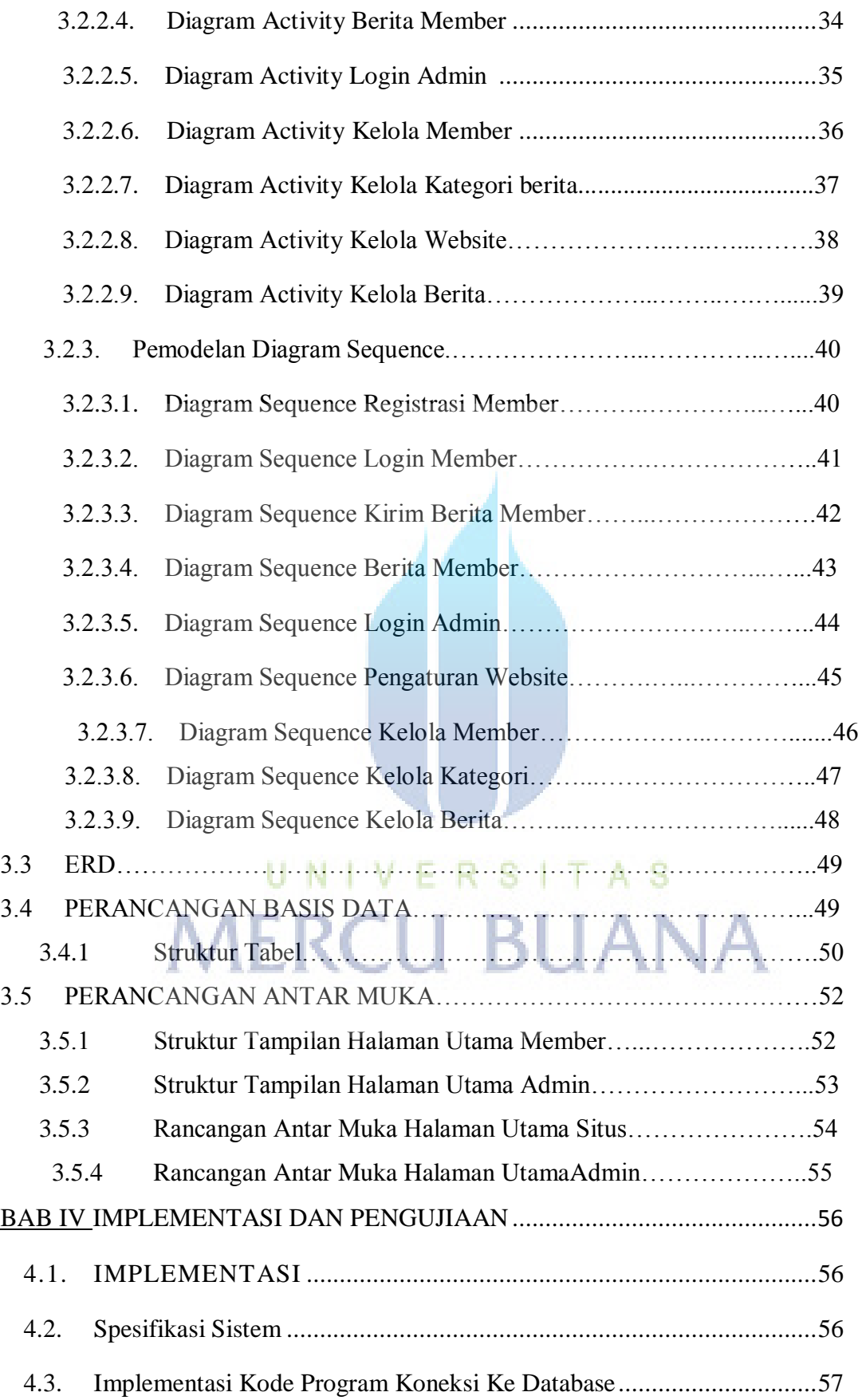

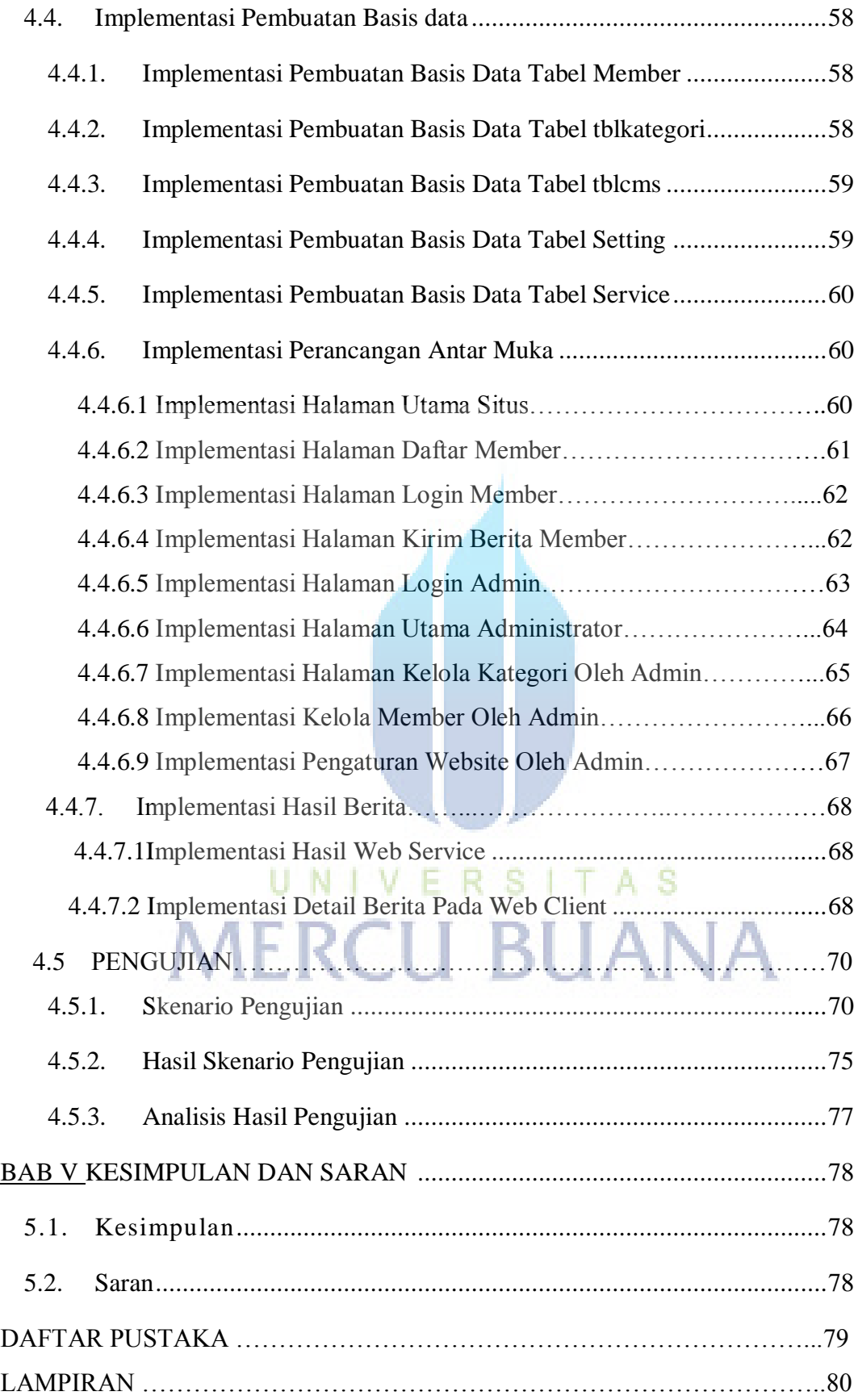

# **DAFTAR GAMBAR**

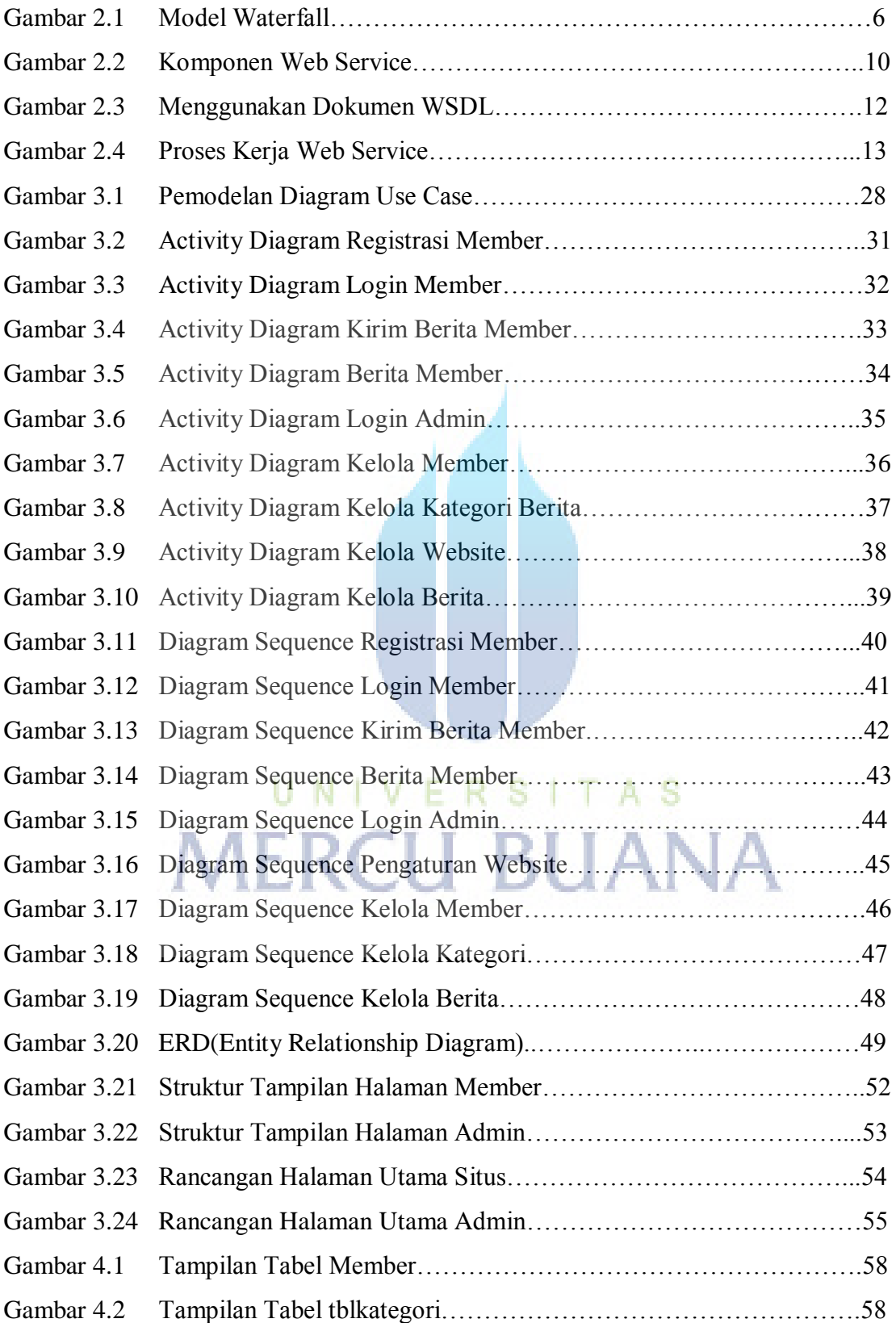

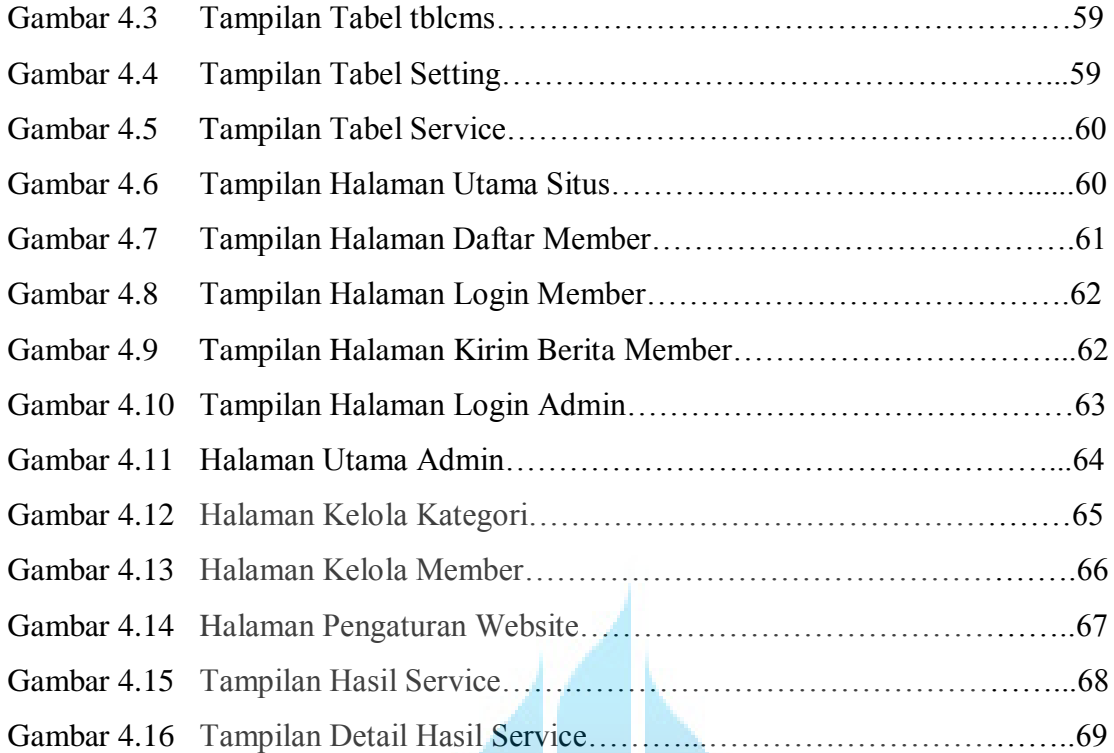

# UNIVERSITAS<br>MERCU BUANA

# **DAFTAR TABEL**

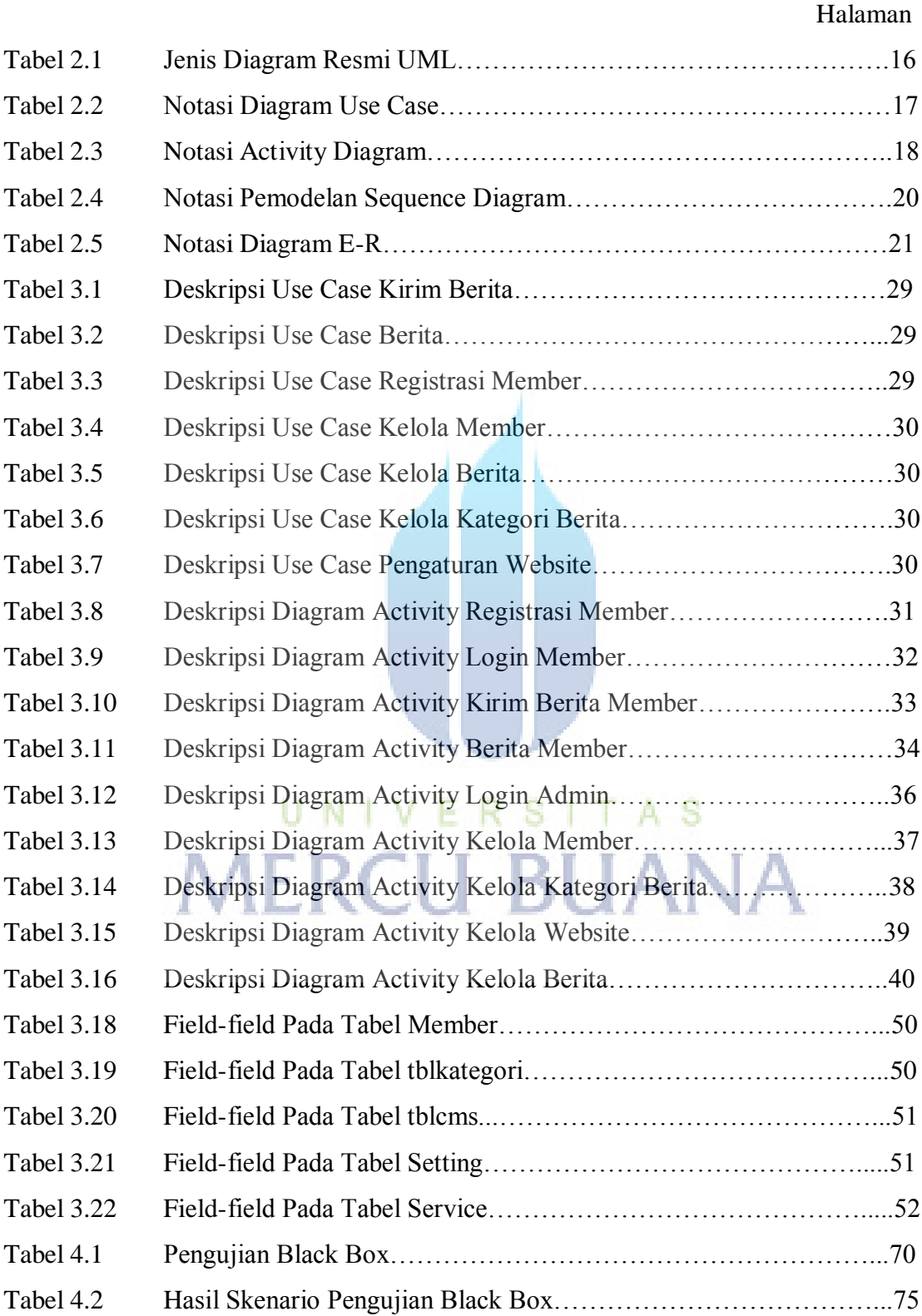